<sup>Документ подисан подговорению й подпись и и выс<mark>шего образования российской федерации</mark></sup> Должность: Проректо**Р клеральное тосударственн**ое автономное образовательное учреждение **высшего образования** <sup>у</sup>никальный проа**ндий инскледовательский технологический университет «МИСИС»** Информация о владельце: ФИО: Исаев Игорь Магомедович Дата подписания: 28.08.2023 15:10:49 d7a26b9e8ca85e98ec3de2eb454b4659d061f249

## Рабочая программа дисциплины (модуля)

# **Деловая презентационная графика**

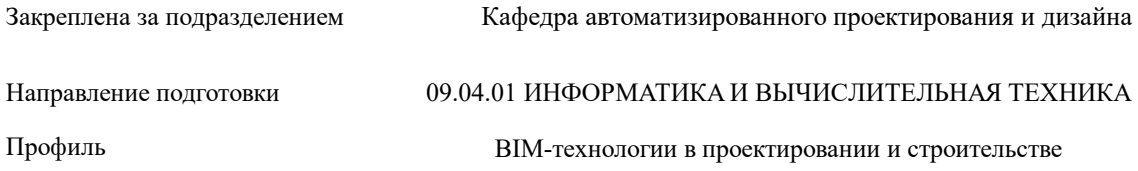

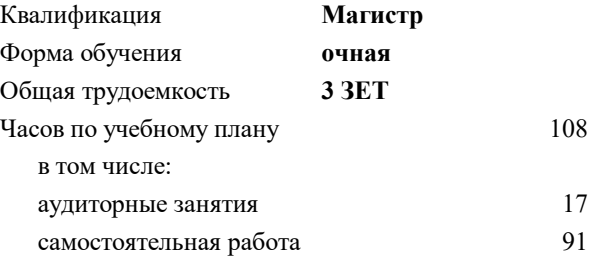

зачет 2 Формы контроля в семестрах:

#### **Распределение часов дисциплины по семестрам**

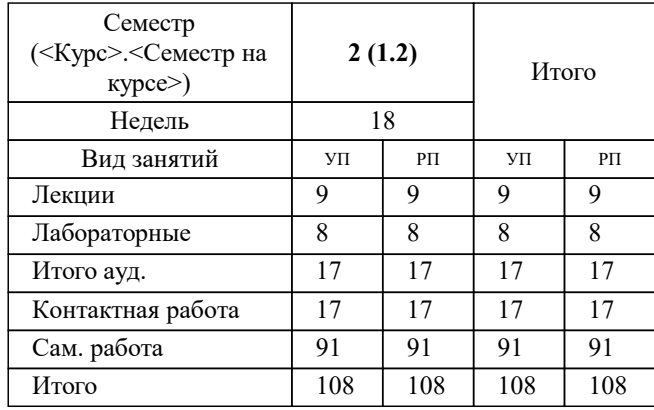

Программу составил(и): *ктн, Доцент, Мокрецова Людмила Олеговна;Препод., Буланова Елена Олеговна*

**Деловая презентационная графика** Рабочая программа

Разработана в соответствии с ОС ВО:

Самостоятельно устанавливаемый образовательный стандарт высшего образования - магистратура Федеральное государственное автономное образовательное учреждение высшего образования «Национальный исследовательский технологический университет «МИСиС» по направлению подготовки 09.04.01 ИНФОРМАТИКА И ВЫЧИСЛИТЕЛЬНАЯ ТЕХНИКА (приказ от 05.03.2020 г. № 95 о.в.)

Составлена на основании учебного плана:

09.04.01 Информатика и вычислительная техника, 09.04.01-МИВТ-23-1.plx BIM-технологии в проектировании и строительстве, утвержденного Ученым советом НИТУ МИСИС в составе соответствующей ОПОП ВО 22.06.2023, протокол № 5-23

Утверждена в составе ОПОП ВО:

09.04.01 Информатика и вычислительная техника, BIM-технологии в проектировании и строительстве, утвержденной Ученым советом НИТУ МИСИС 22.06.2023, протокол № 5-23

**Кафедра автоматизированного проектирования и дизайна** Рабочая программа одобрена на заседании

Протокол от 06.09.2021 г., №10

Руководитель подразделения Коржов Евгений Геннадьевич, к.т.н., доцент

#### **1. ЦЕЛИ ОСВОЕНИЯ**

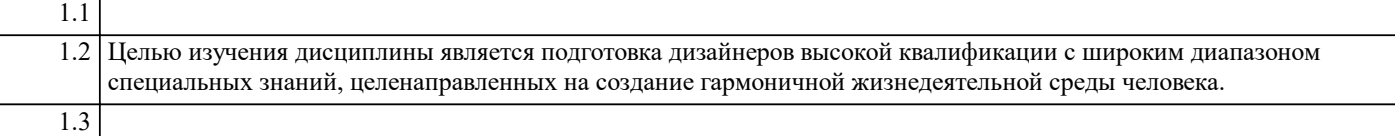

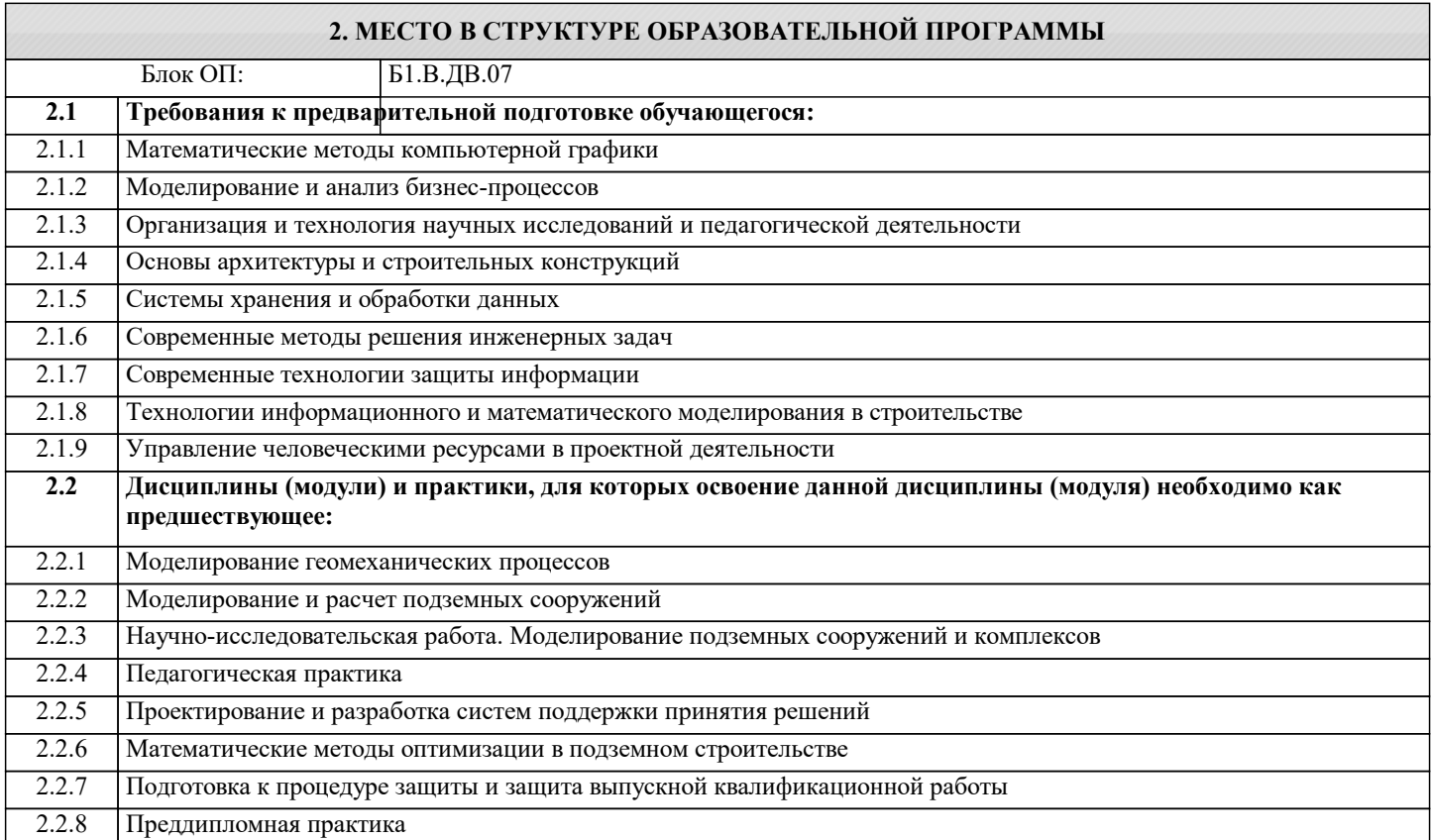

#### **3. РЕЗУЛЬТАТЫ ОБУЧЕНИЯ ПО ДИСЦИПЛИНЕ, СООТНЕСЕННЫЕ С ФОРМИРУЕМЫМИ КОМПЕТЕНЦИЯМИ**

**ПК-1: Способность проводить отдельные виды занятий по программам бакалавриата и дополнительных профессиональных программ**

**Знать:**

ПК-1-З1 лучшие практики продвижения инновационных программно-информационных продуктов и услуг;

ПК-1-З1 лучшие практики продвижения инновационных программно-информационных продуктов и услуг;

**ОПК-3: Способен анализировать профессиональную информацию, выделять в ней главное, структурировать, оформлять и представлять в виде аналитических обзоров с обоснованными выводами и рекомендациями**

**Знать:**

ОПК-3-З1 компоненты деловой графики, обеспечивающие достижение стратегических целей предприятия и поддержку бизнес-процессов;

**УК-1: Способен осуществлять критический анализ новых и сложных инженерных объектов, процессов и систем в междисциплинарном контексте, проблемных ситуаций на основе системного подхода, выбрать и применить наиболее подходящие и актуальные методы из существующих аналитических, вычислительных и экспериментальных методов или новых и инновационных методов, вырабатывать стратегию действий**

**Знать:**

УК-1-З1 знать возможности информационно-коммуникационных технологий в инженерной деятельности;

УК-1-З2 Основные понятия о видах презентаций, формах деловой графики, структуре и проектирования слайдовой презентации, подготовка проведения презентаций, композиционного и шрифтового решения деловой графики, способах представления графической информации,

**ОПК-3: Способен анализировать профессиональную информацию, выделять в ней главное, структурировать, оформлять и представлять в виде аналитических обзоров с обоснованными выводами и рекомендациями**

**Уметь:**

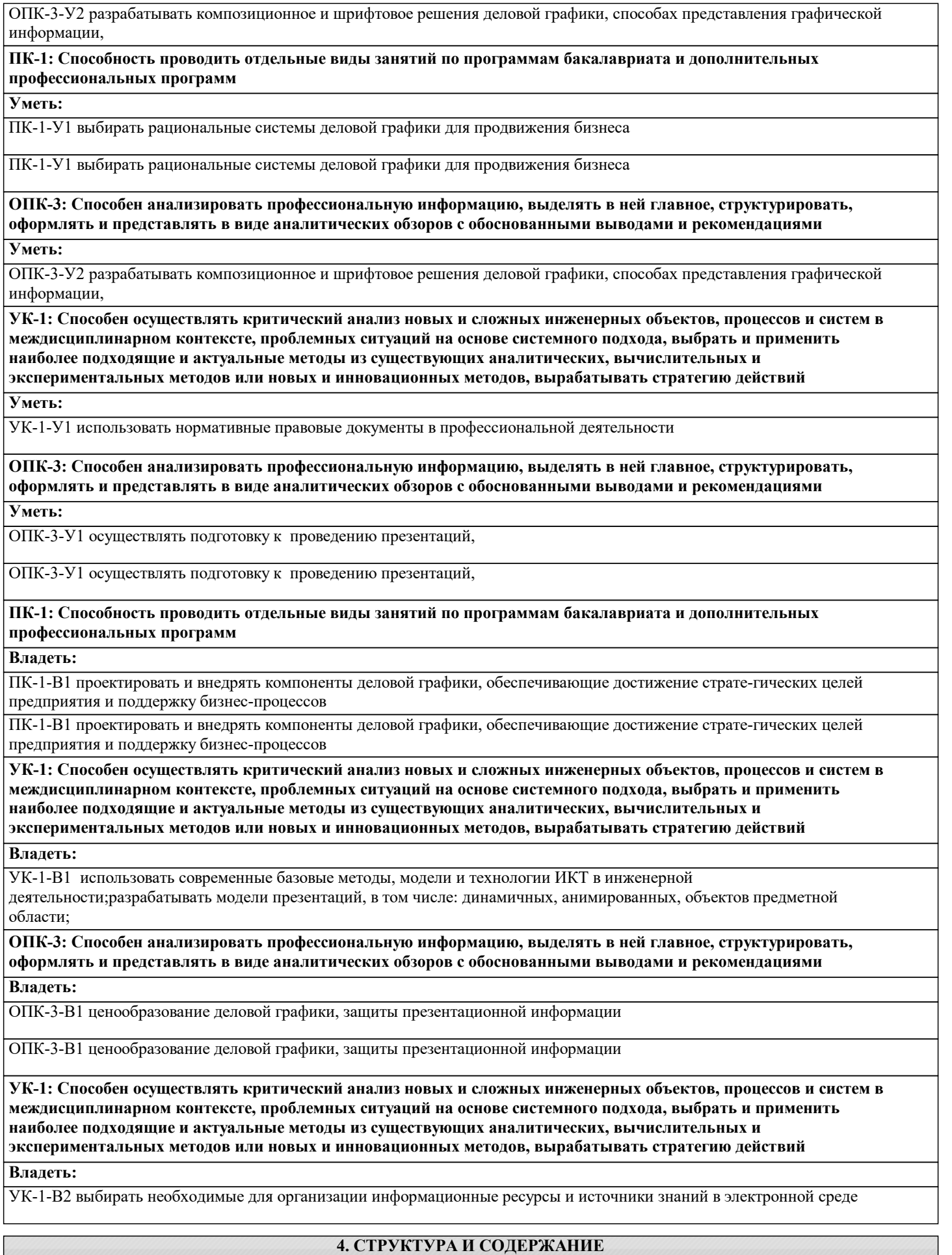

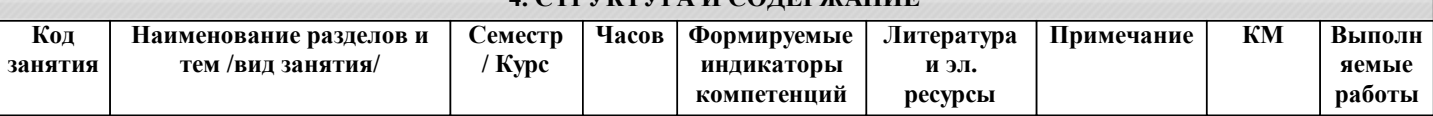

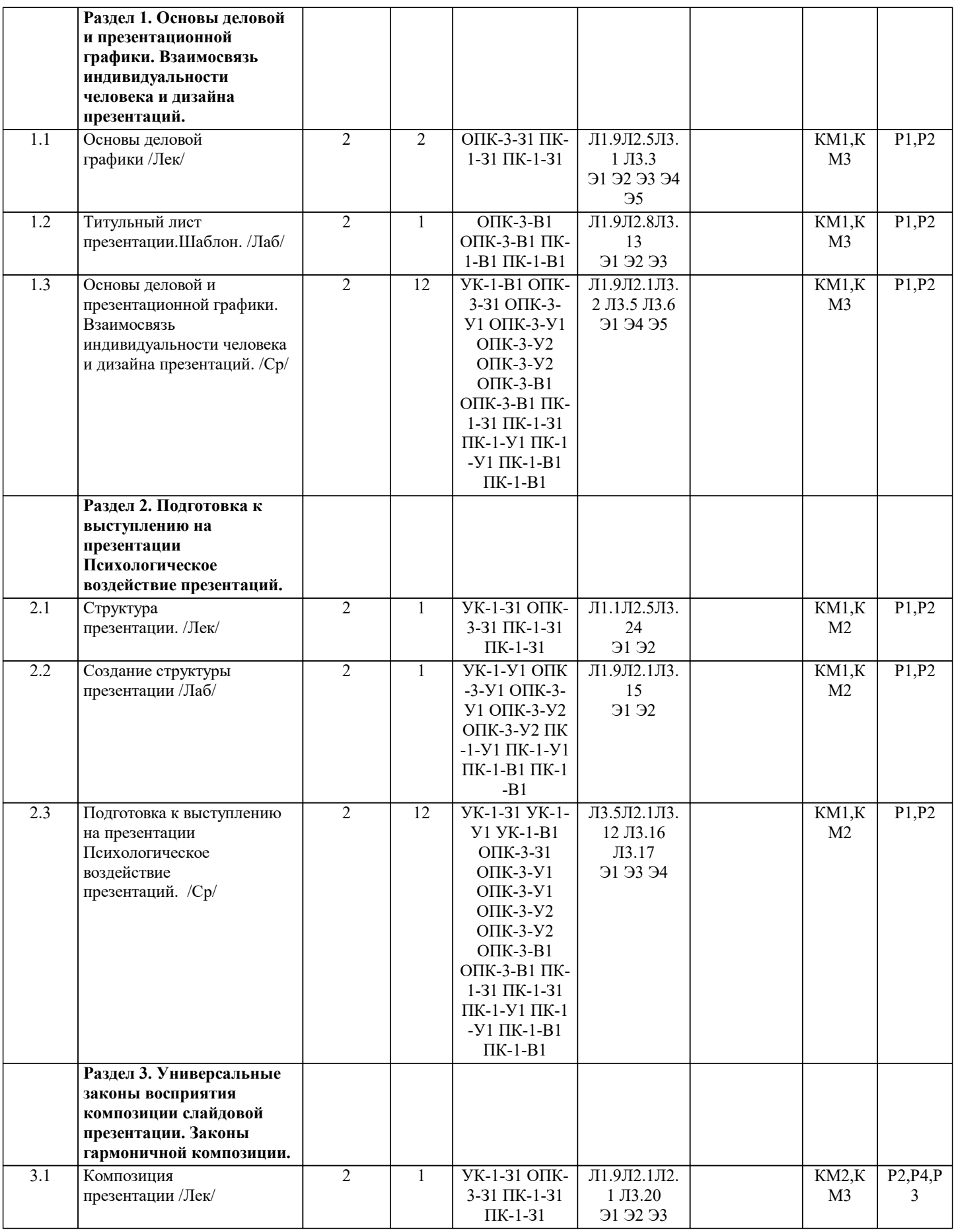

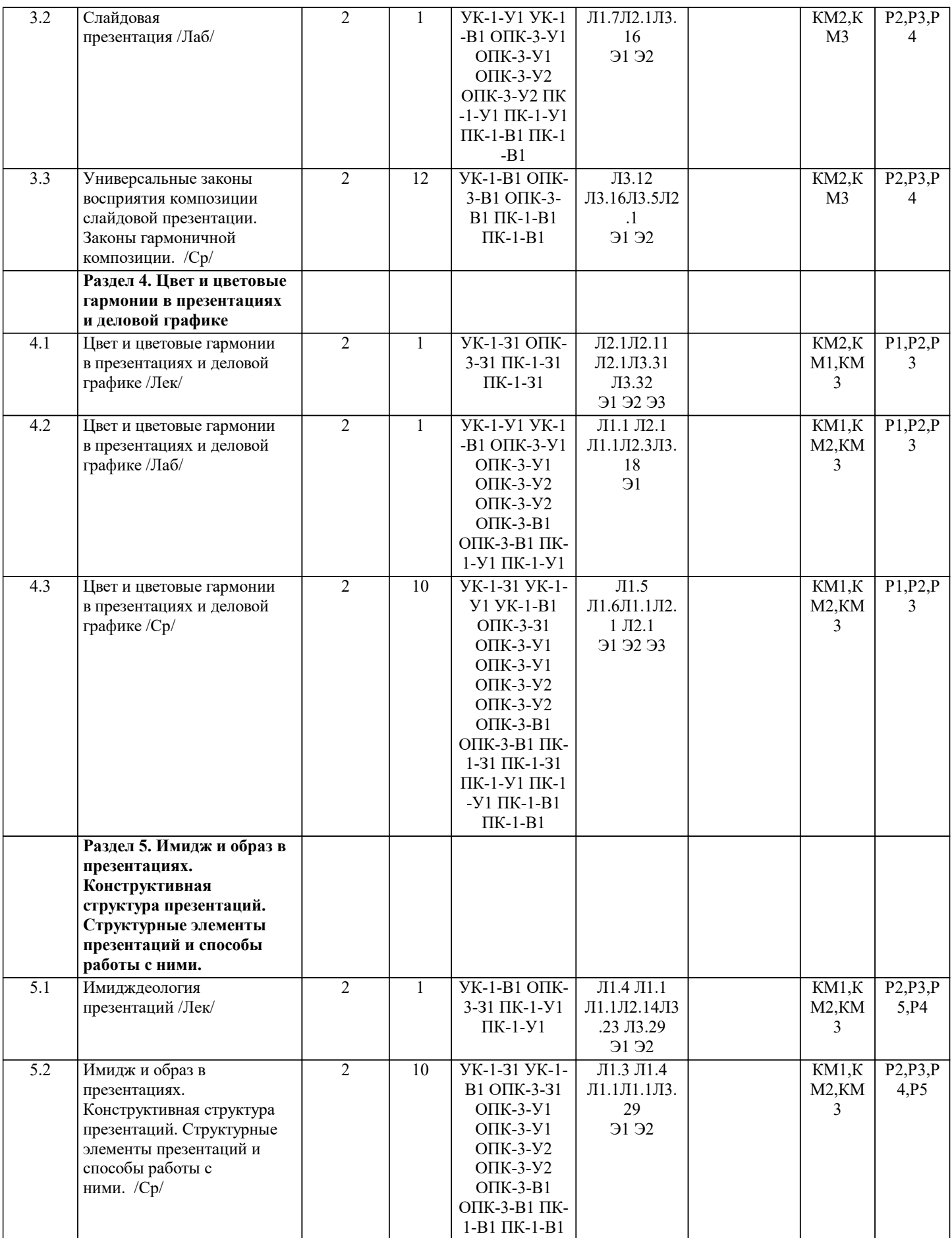

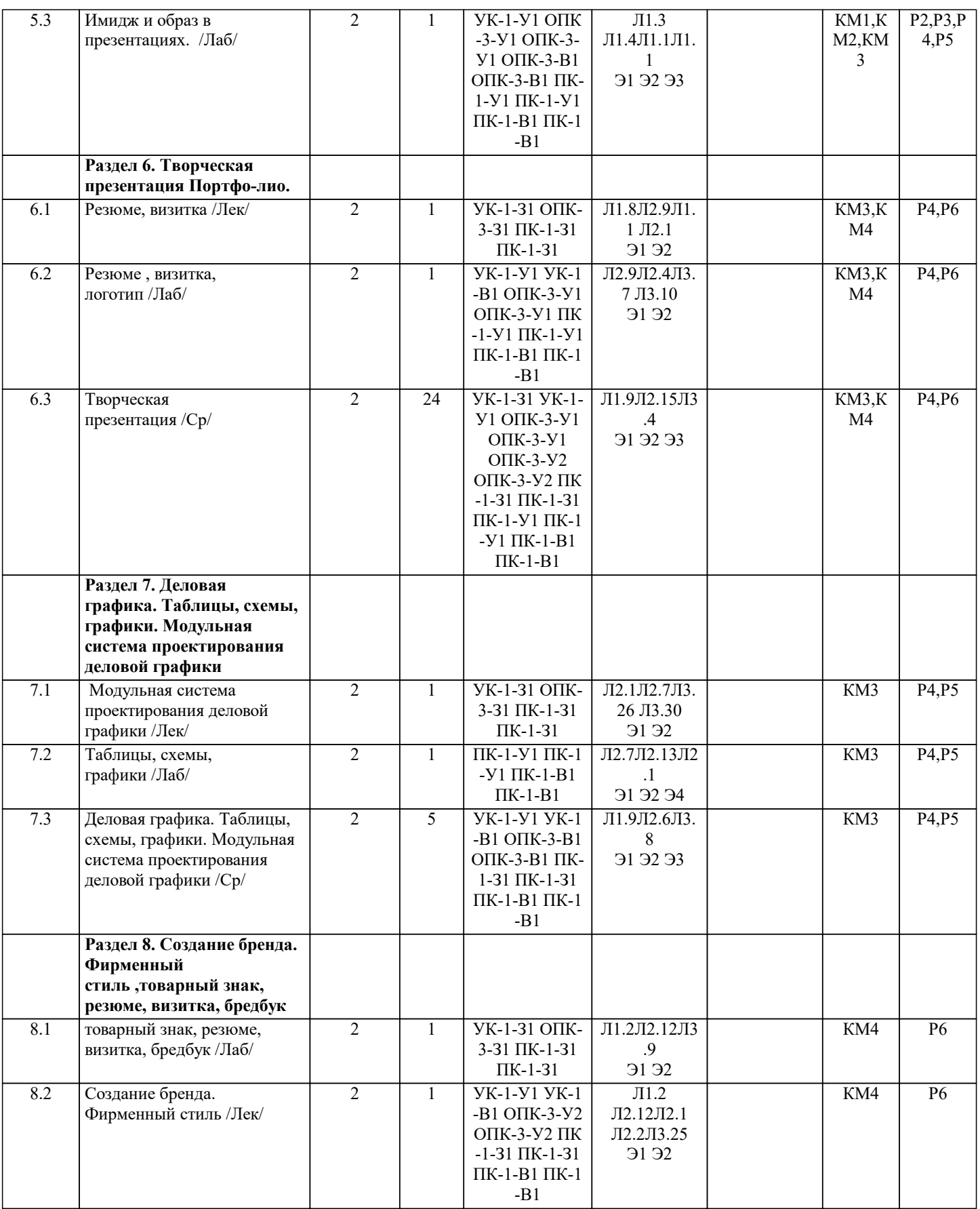

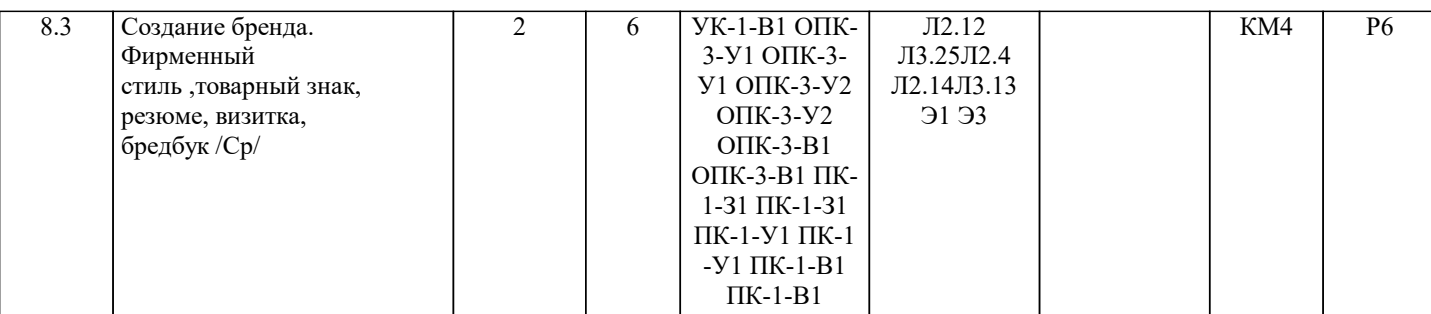

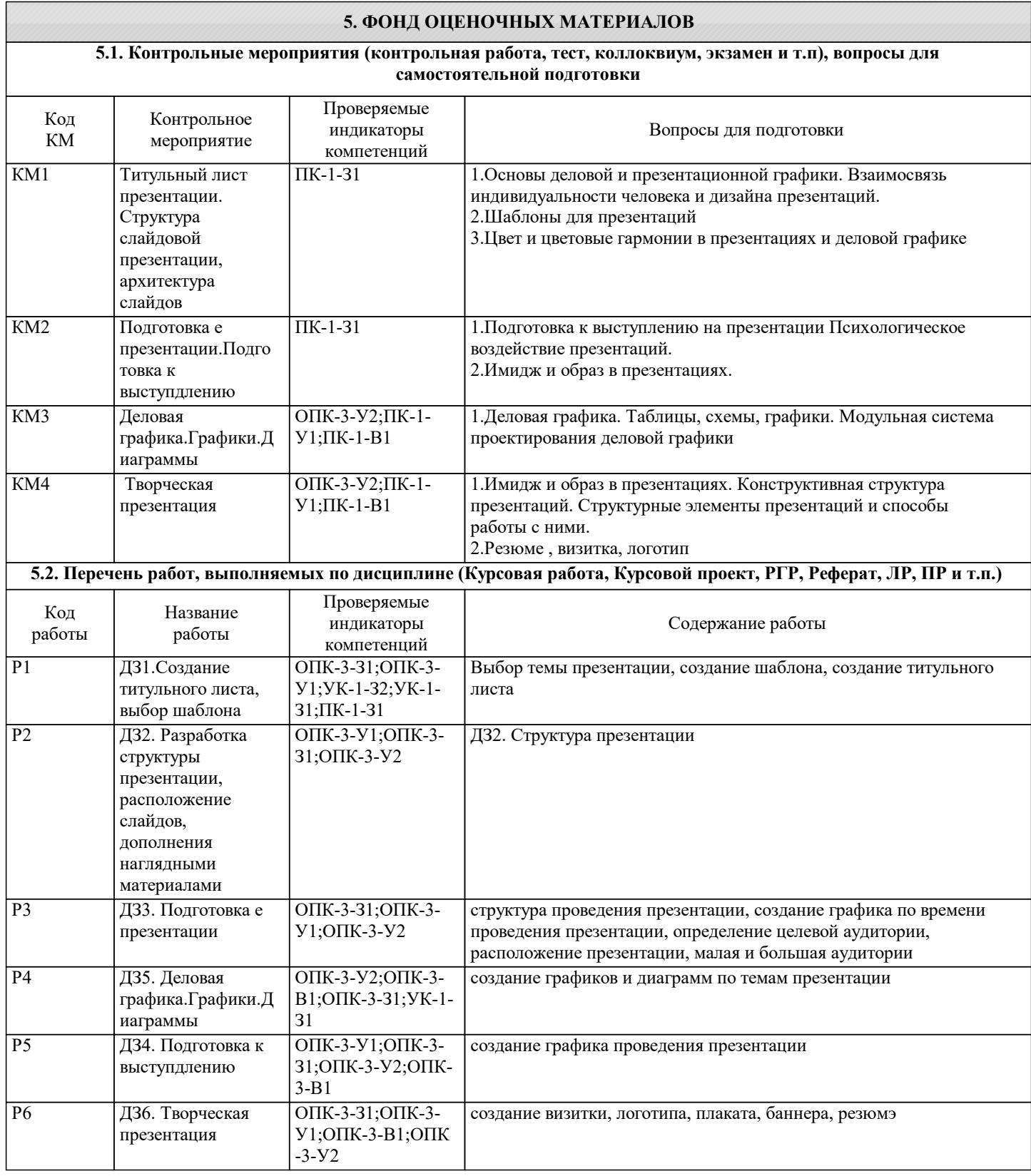

### УП: 09.04.01-МИВТ-23-1.plx стр. 9 УП экзамен по дисциплине не предусмотрен **5.3. Оценочные материалы, используемые для экзамена (описание билетов, тестов и т.п.)** Контроль качества освоения дисциплины "Инженерная компьютерная графика" включает в себя текущий контроль успеваемости и промежуточную аттестацию обучающихся. Текущий контроль успеваемости обеспечивает оценивание хода освоения дисциплины, промежуточная аттестация обучающихся - оценивание промежуточных и окончательных результатов обучения по дисциплине. Текущий контроль успеваемости включает в себя задания для самостоятельного выполнения и контрольных мероприятий по их проверке. Оценка формируется по бальной системе за текущие контрольные и практические работы. В течении семестра студент может набрать максимально - 100 баллов. Если зачет не дифференцированный: Оценивание работ происходит по следующим данным: зачет/незачет зачет от 56 баллов , не зачет от 55 баллов и менее. По дисциплине предполагается следующая шкала оценок для текущего контроля знаний: а) «отлично» – студент показывает глубокие, исчерпывающие знания в объеме пройденной программы, уверенно действует по применению полученных знаний на практике, грамотно и логически стройно излагает материал при ответе, умеет формулировать выводы из изложенного теоретического материала, знает дополнительно рекомендованную литературу; б) «хорошо» – студент показывает твердые и достаточно полные знания в объеме пройденной программы, допускает незначительные ошибки при освещении заданных вопросов, правильно действует по применению знаний на практике, четко излагает материал; в) «удовлетворительно» – студент показывает знания в объеме пройденной программы, ответы излагает хотя и с ошибками, но уверенно исправляемыми после дополнительных и наводящих вопросов, правильно действует по применению знаний на практике; г) «неудовлетворительно» – студент допускает грубые ошибки в ответе, не понимает сущности излагаемого вопроса, не **5.4. Методика оценки освоения дисциплины (модуля, практики. НИР)**

умеет применять знания на практике, дает неполные ответы на дополнительные и наводящие вопросы.

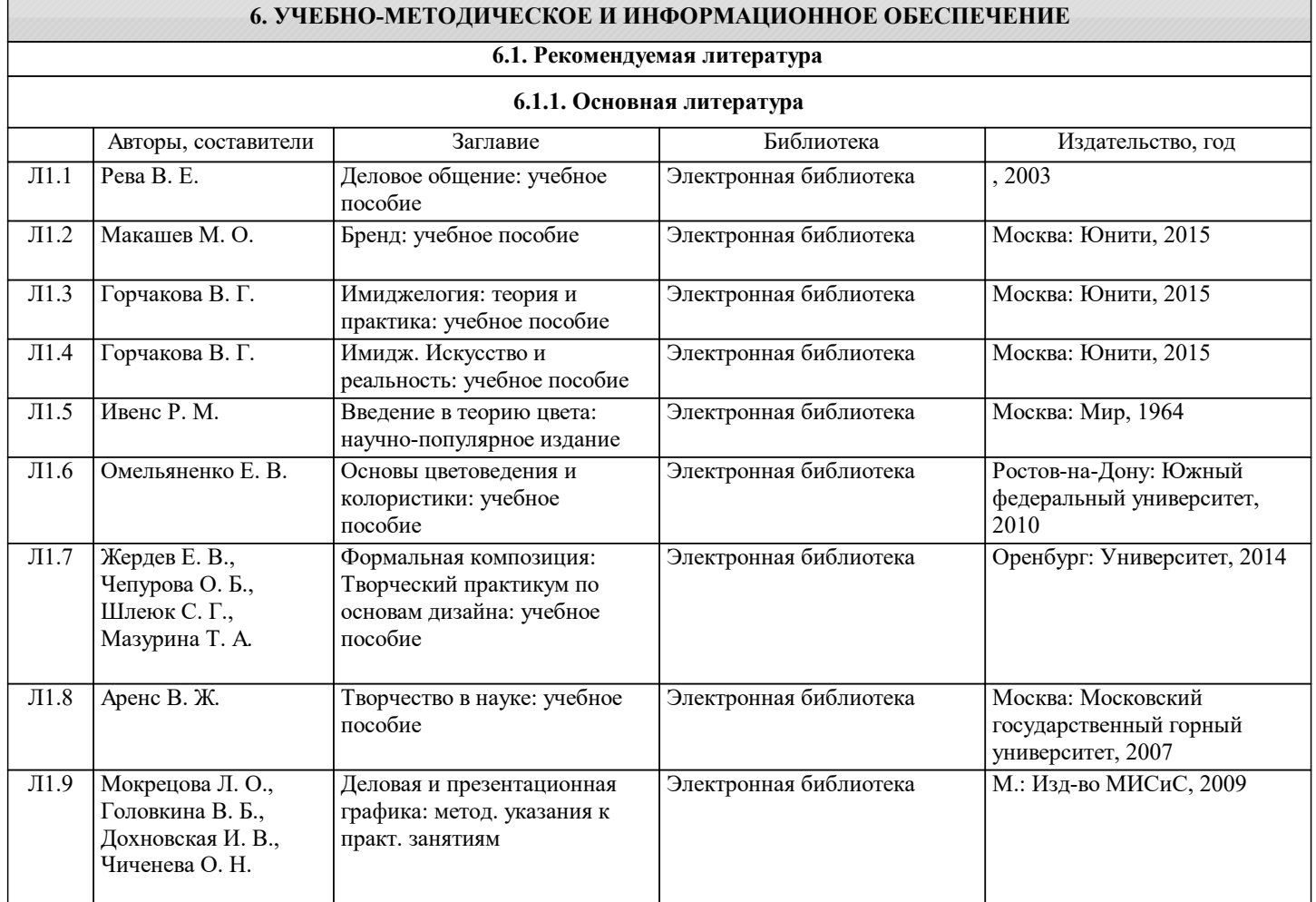

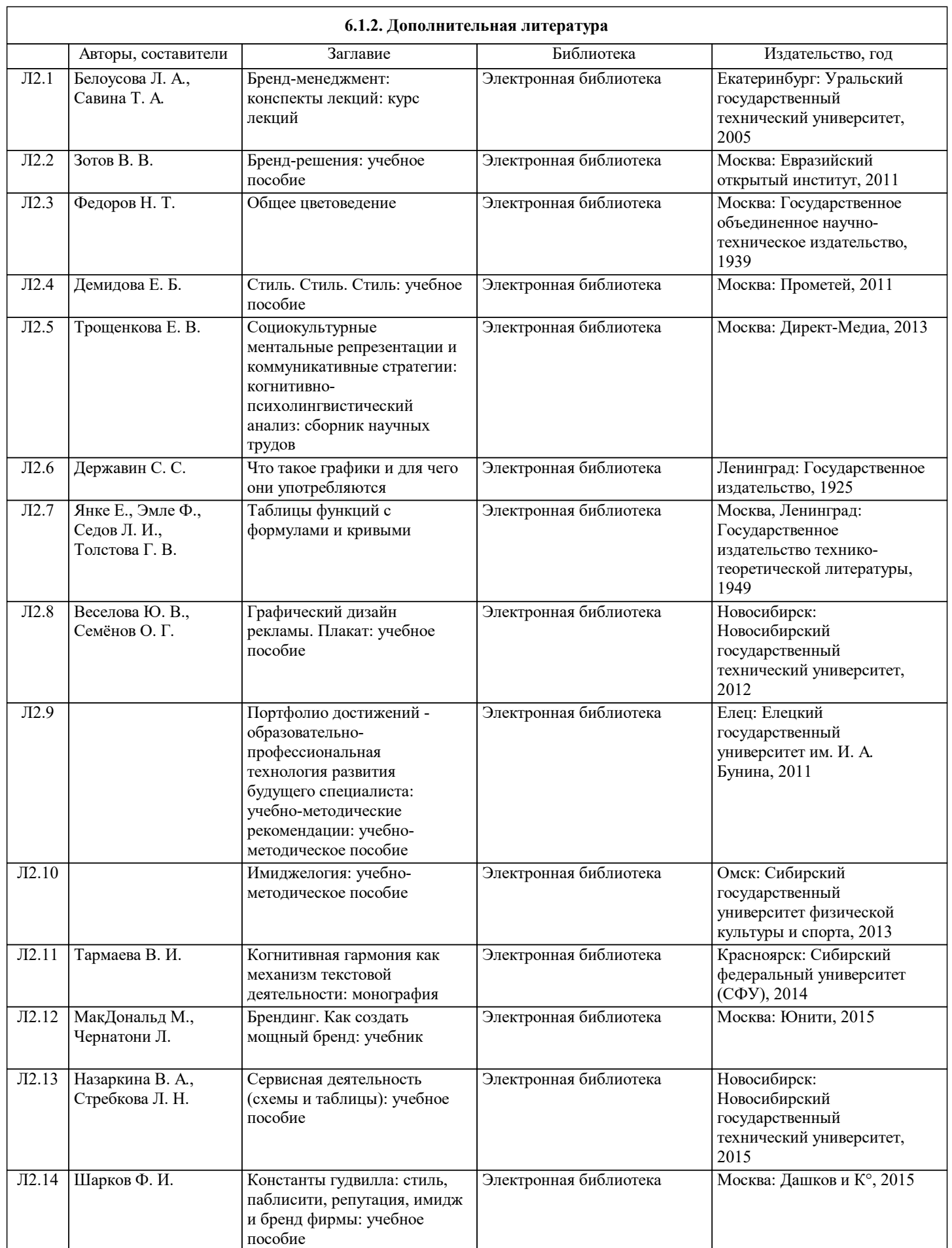

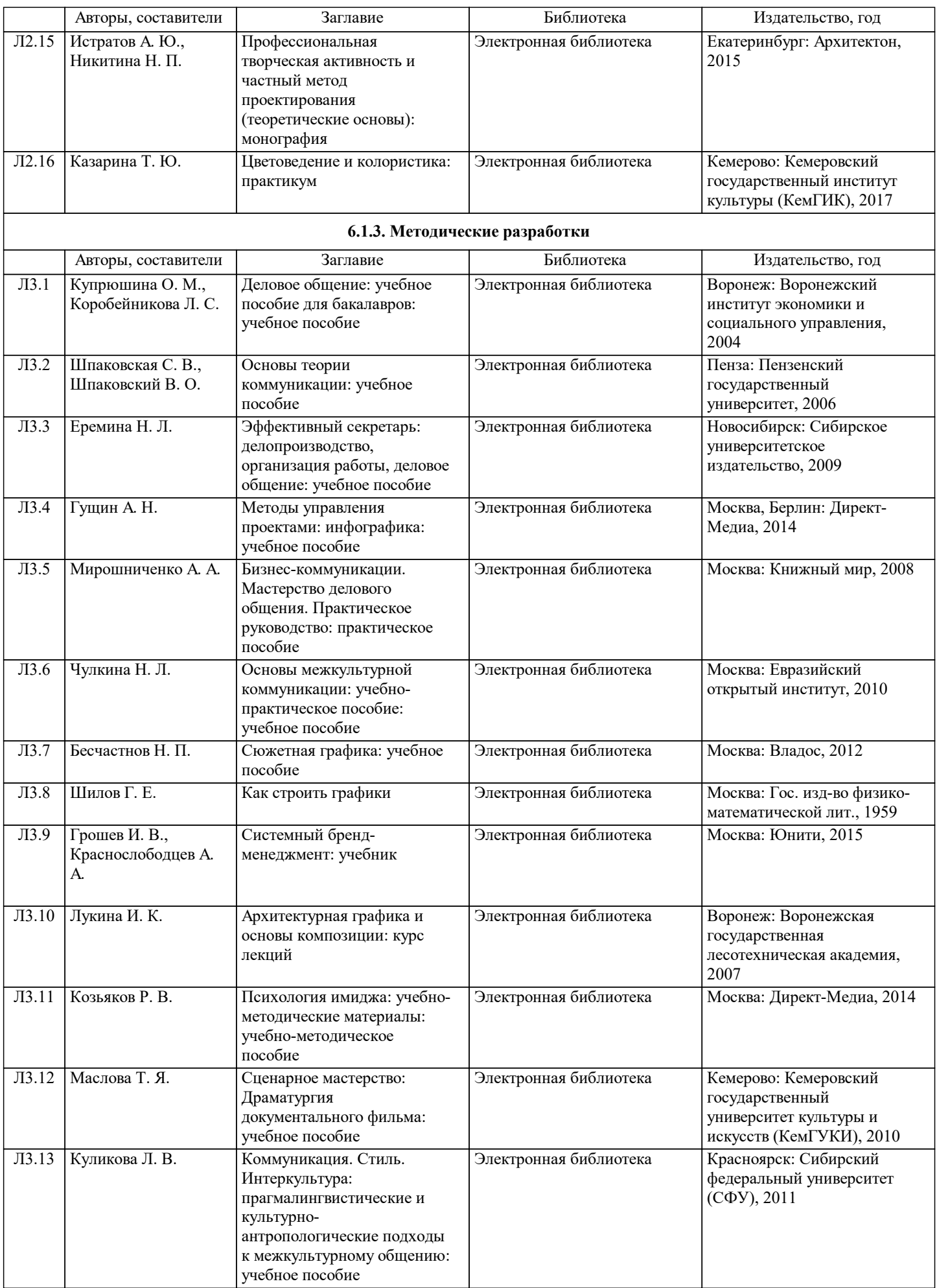

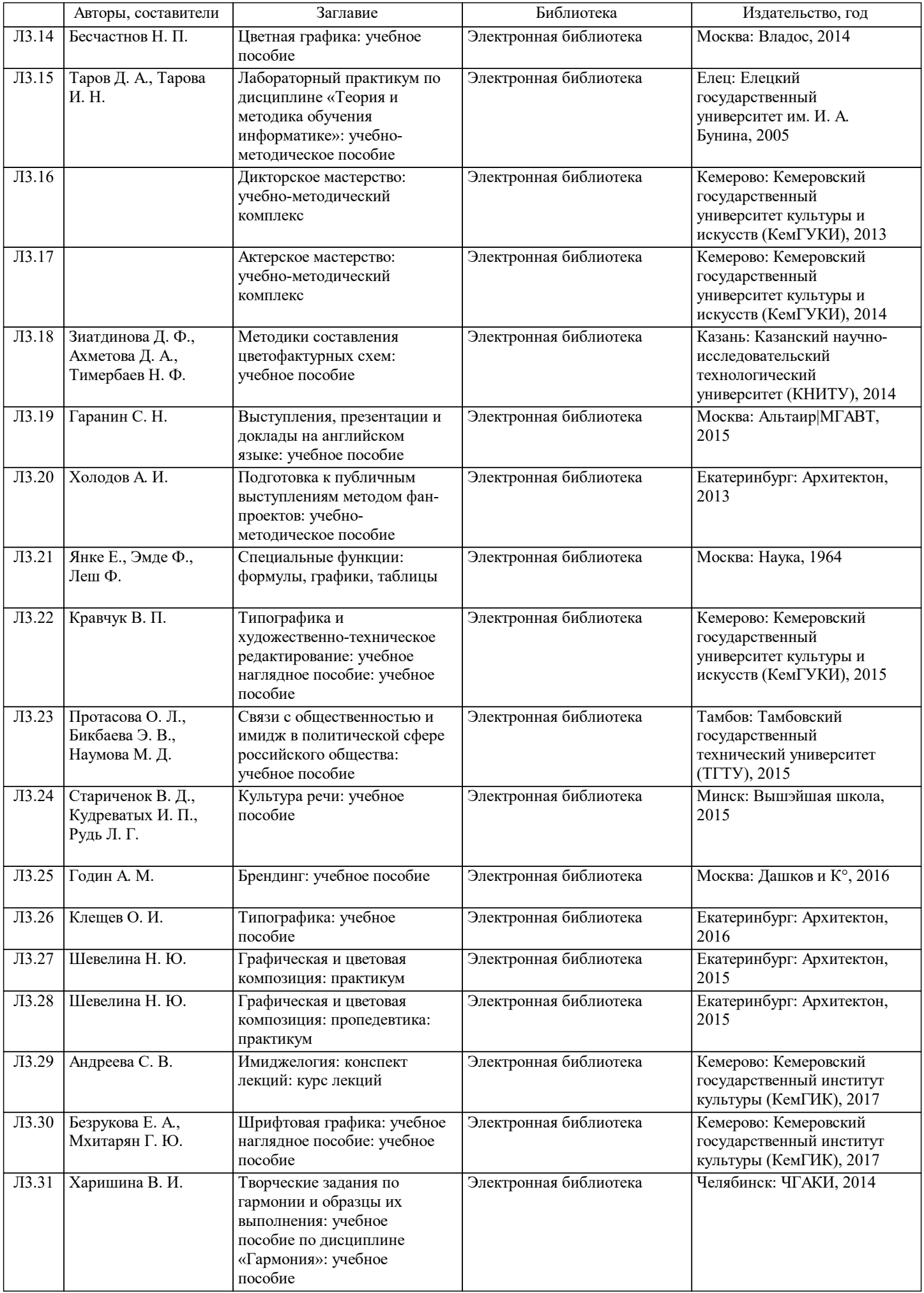

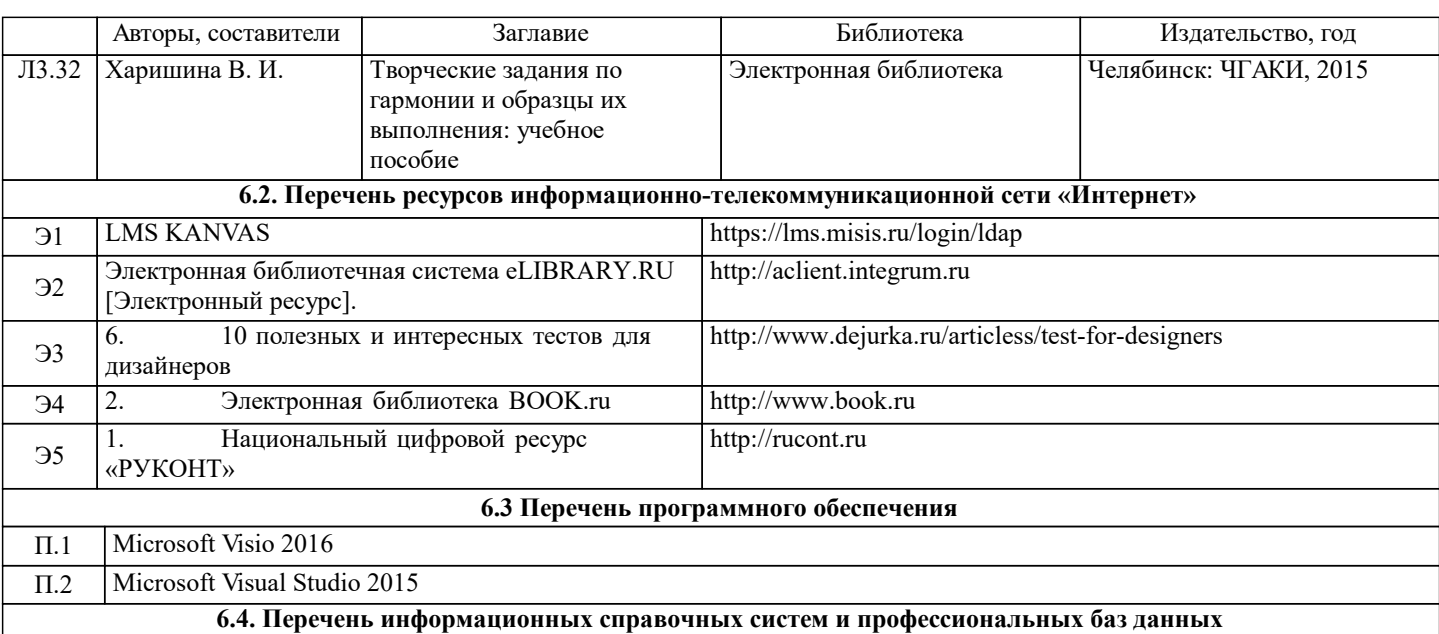

#### **7. МАТЕРИАЛЬНО-ТЕХНИЧЕСКОЕ ОБЕСПЕЧЕНИЕ** Ауд. Назначение Назначение Оснащение Учебная аудитория Комплект учебной мебели на 15 рабочих мест, ноутбуки с подключением к сети «Интернет» и доступом в электронную информационно-образовательную среду университета  $\overline{M-102}$ Б-1007 Б-1007 Учебная аудитория Комплект учебной мебели на 15 рабочих мест, ноутбуки с подключением к сети «Интернет» и доступом в электронную информационно-образовательную среду университета  $M-102$ Б-1007 Б-1007

## **8. МЕТОДИЧЕСКИЕ УКАЗАНИЯ ДЛЯ ОБУЧАЮЩИХСЯ**

1,Брингхерст, Р. «Основы стиля в типографике» The Elements of Typographic Style, Robert Bringhurst) / Р. Брингхерст; пер. с английского Г. Северской, А. Семенова, С. Пономаренко; под ред. В. Ефимова. М. : Издатель: Д.Аронов, 2006.

2.Мокрецова Л.О., Головкина В.Б., Чиченева О.Н., Дохновская И.В. «Деловая и презентационная графика»для студентов по направлению: Методические указания для студентов для практических занятий для студентов по направлениям Экономисты, М.: Изд дом . МИСиС, 2009

3.Мокрецова Л.О., Полховская Т.М., Чумаков Ю.П., Маняхин Ф.И. - Построение диаграмм и схем. Обозначения в графических и текстовых документах. Учебно-методическое пособие. М.: Учеба 2003

Курс разделен на самостоятельные взаимосвязанные части, т.е. имеет модульное построение. Развитие самостоятельности студентов достигается индивидуализацией домашних заданий, тестов, задач и вопросов для внутрисеместрового контроля знаний. Это обеспечивается методическими разработками, созданными в электронном формате, существенно повышающими эффективность самостоятельной работы студентов.

Лекции проводятся с использованием мультимедийных технологий в специально оборудованных аудиториях, при этом лекционный материал демонстрируется с использованием графического редактора Power Point.

При выполнении практических занятий осваиваются как классические методы решения задач, так и с использованием пакетов прикладных программ. Такая возможность обеспечивается рациональным использованием времени при проведении лекций и практических занятий занятий с широким привлечением мультимедийной техники, и современных пакетов прикладных программ, а также формированием требований к подготовке студентов по предшествующим дисциплинам (методы исследования и моделирования информационных процессов и технологий, основы светодизайна). В конце каждого практического занятия рекомендуется проводить 10-15 минутный тестовый контроль для оценки уровня усвоения материала каждым студентом.

Дисциплина относится к техническим наукам и требует значительного объема самостоятельной работы. Отдельные учебные вопросы выносятся на самостоятельную проработку и контролируются посредством текущей аттестации. При этом организуются групповые и индивидуальные консультации с применением средств LMS KANVAS и Ms Teams.Выполнение домашних заданий проводится с широким использованием компьютерных программ, как для проведения расчетов, так и для их оформления.

При оценке творческой работы студентов преподаватель учитывает следующие мо-менты:

– соответствие вида композиционной организации характеру решаемой задачи;

– стилистическое единство (гармоничность) формообразования композиционных эле-ментов и среды;

– соблюдение количественной меры (минимум средств – максимум выразительности) в применении формально-

композиционных и художественно-образных средств для решения конкретной задачи;